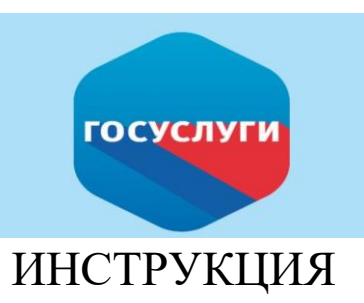

КАК ПОДАТЬ ЗАЯВЛЕНИЕ НА ПОРТАЛЕ ГОСУСЛУГИ

## ПО УСЛУГЕ:

*Прием заявлений о зачислении в муниципальные образовательные организации, реализующие программы общего образования на территории г. Канска*

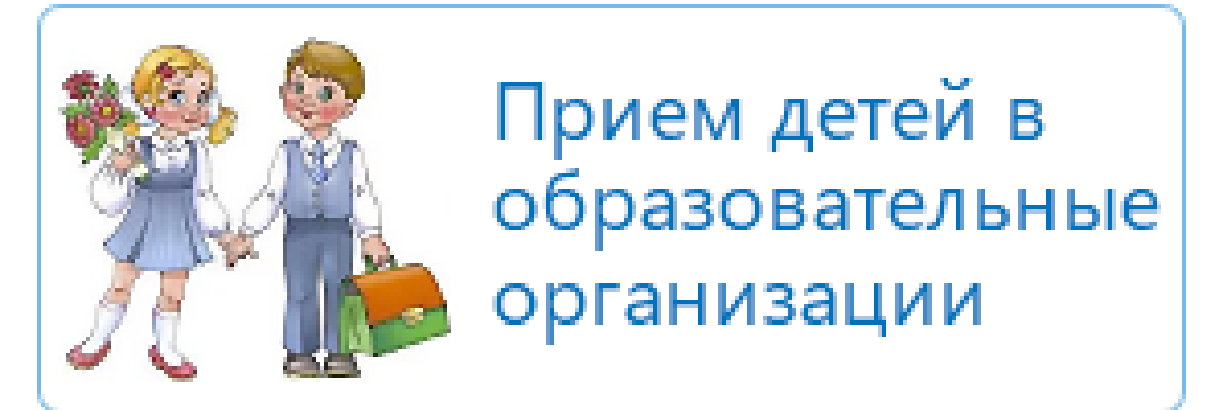

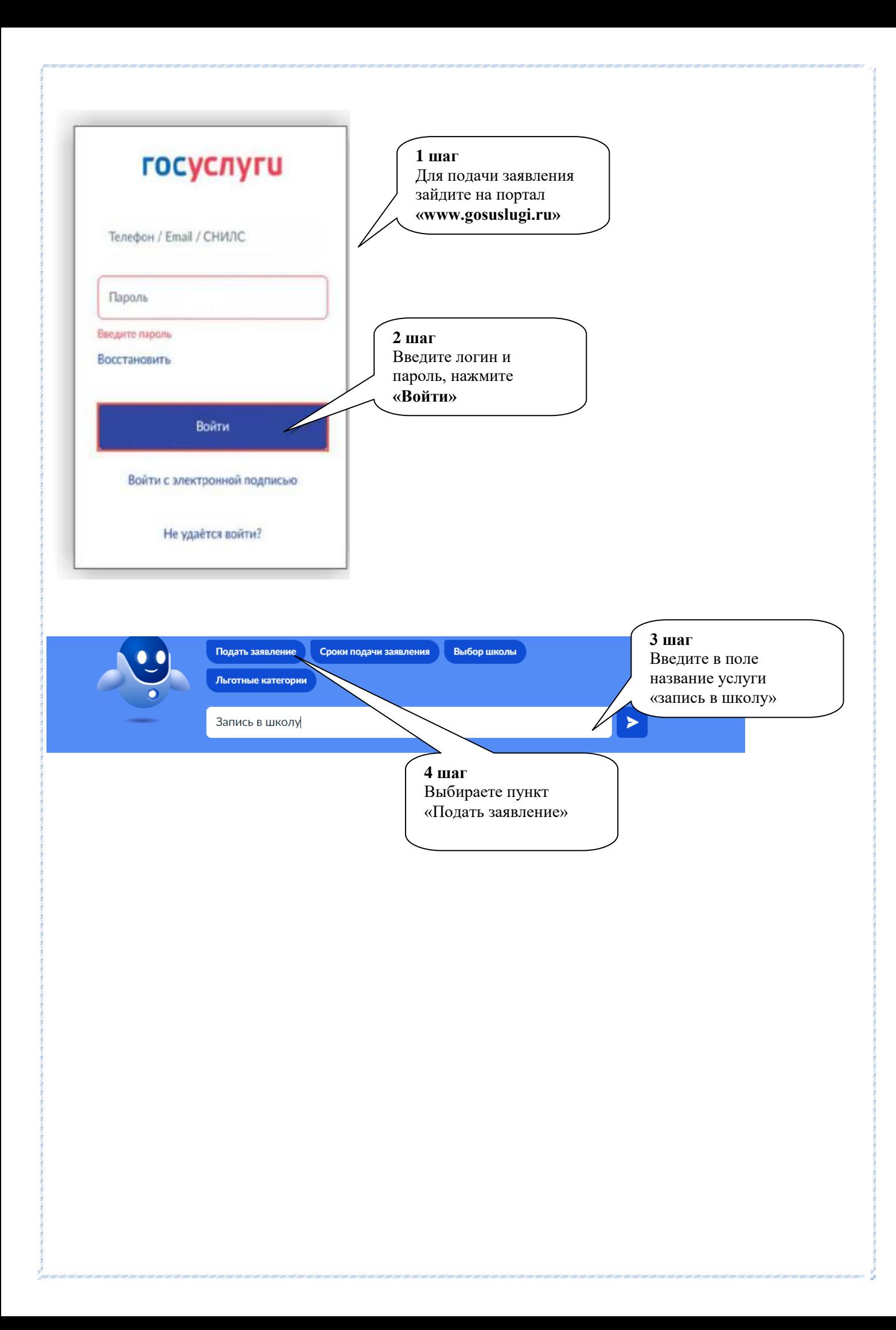

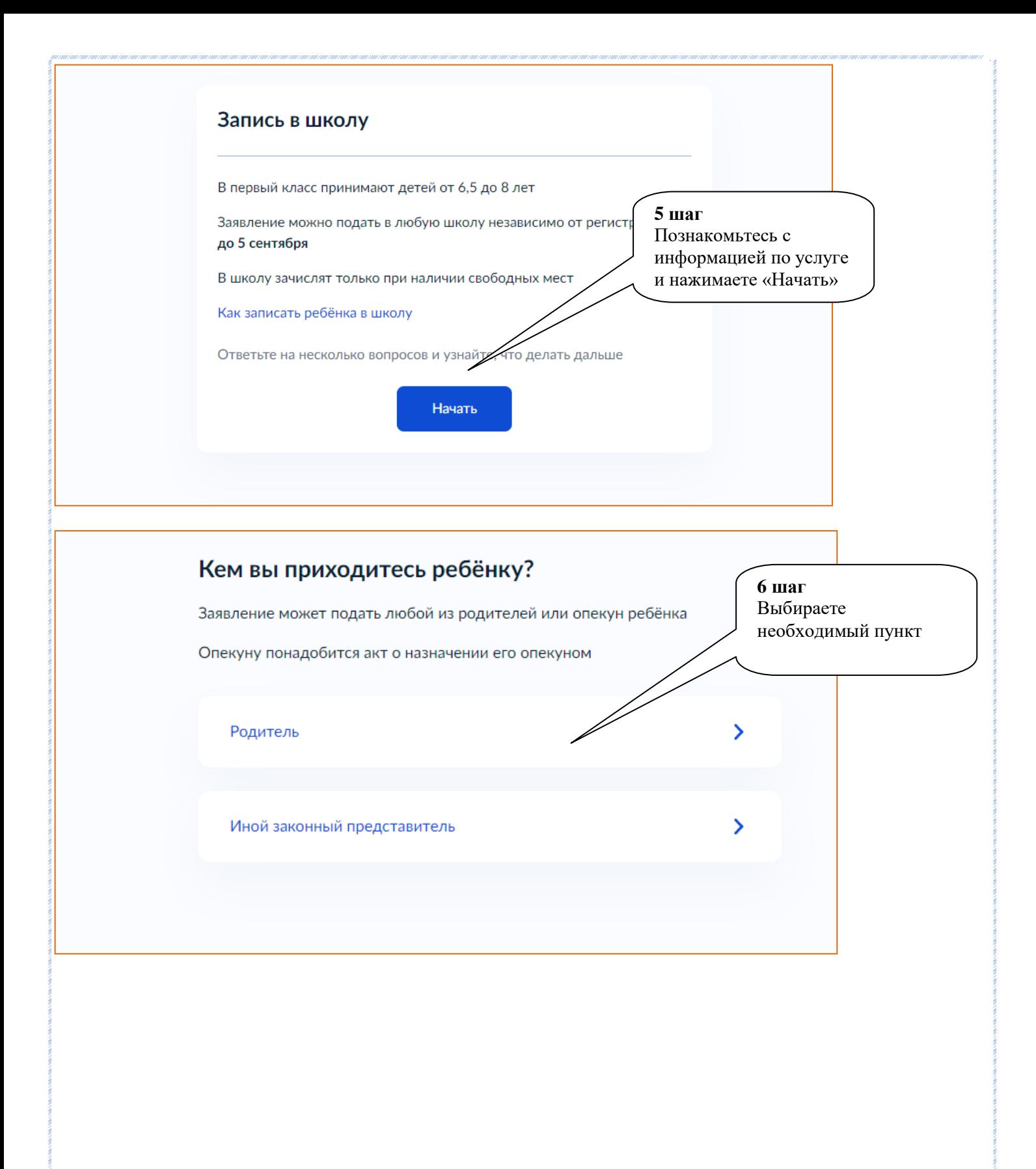

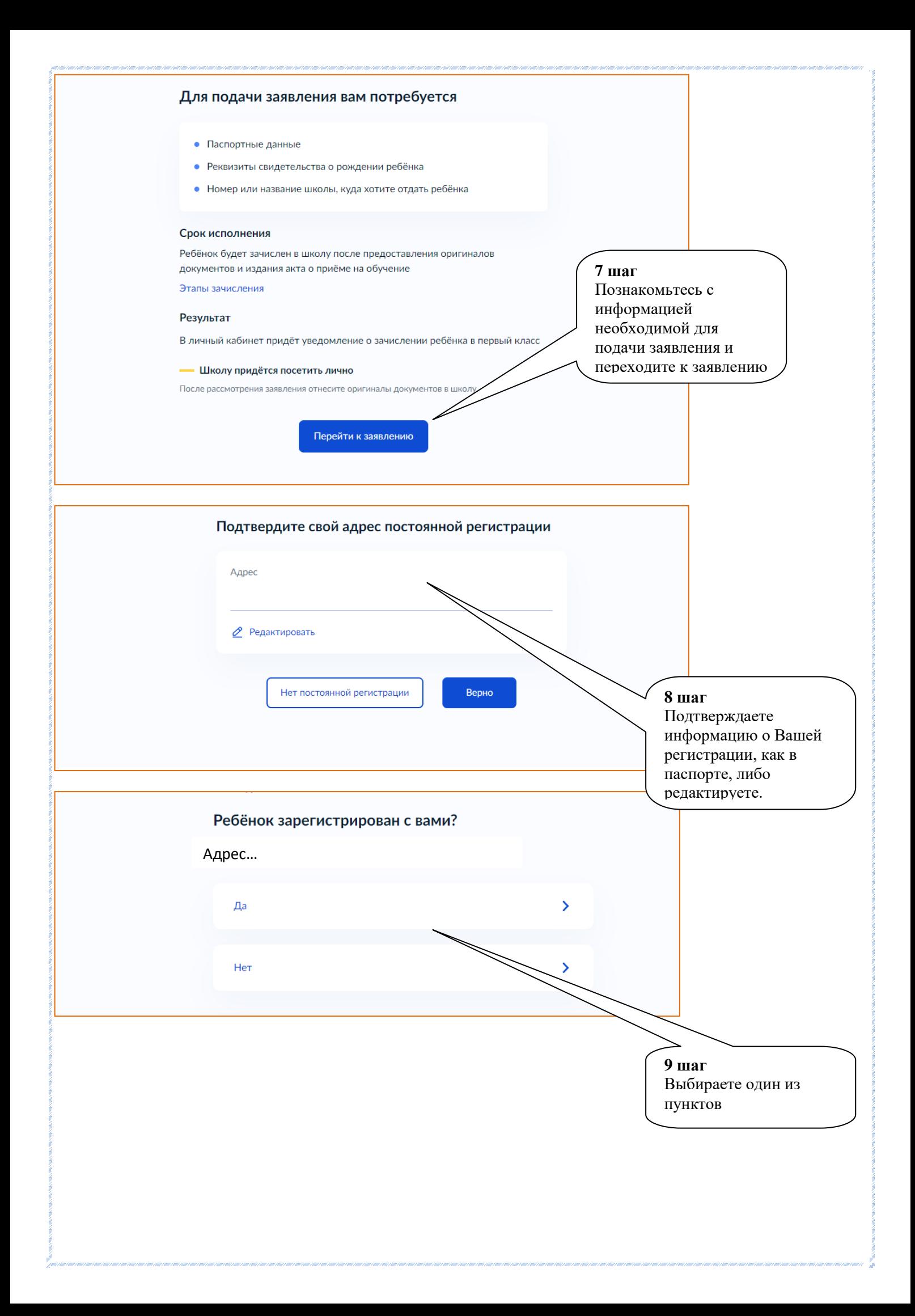

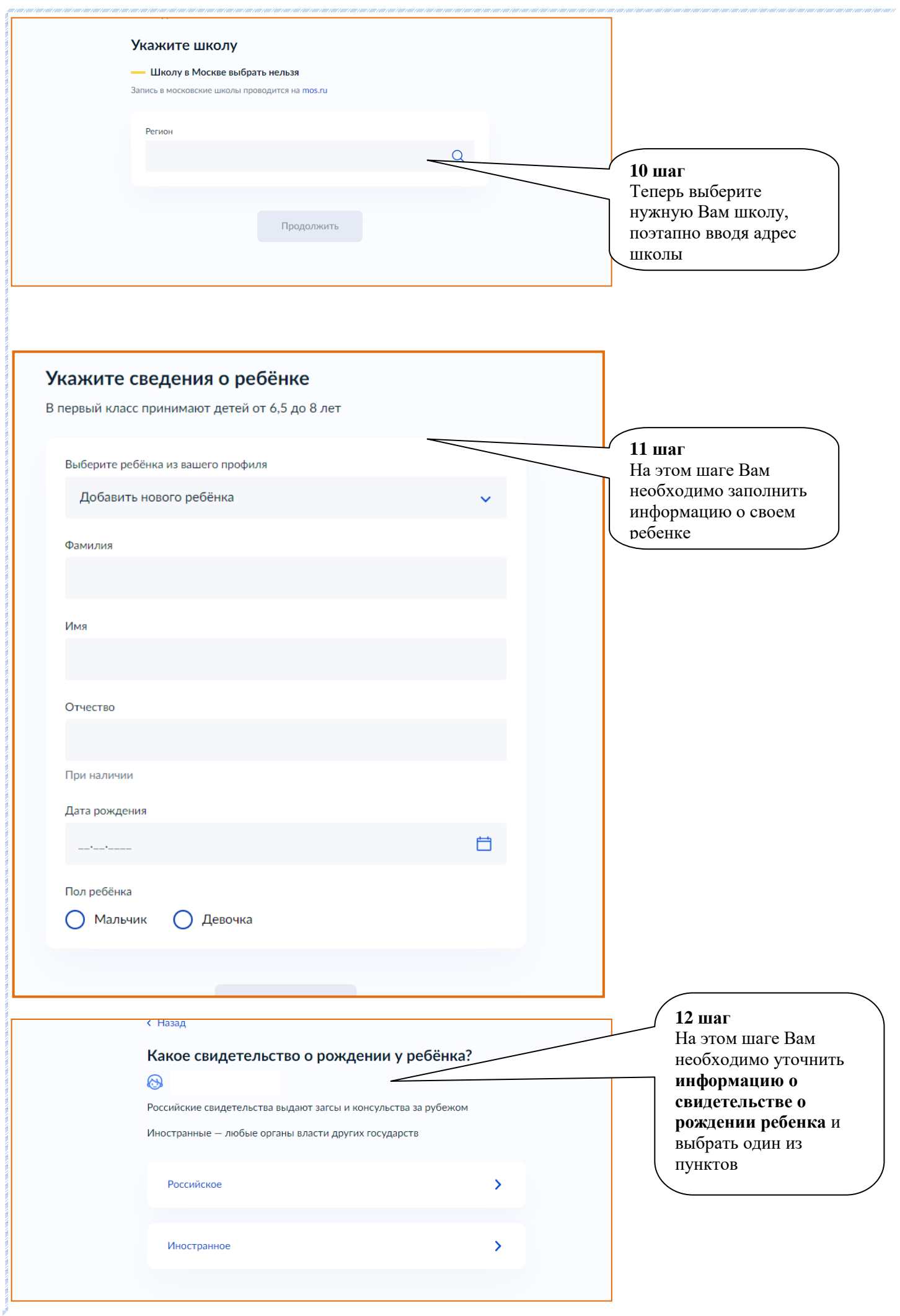

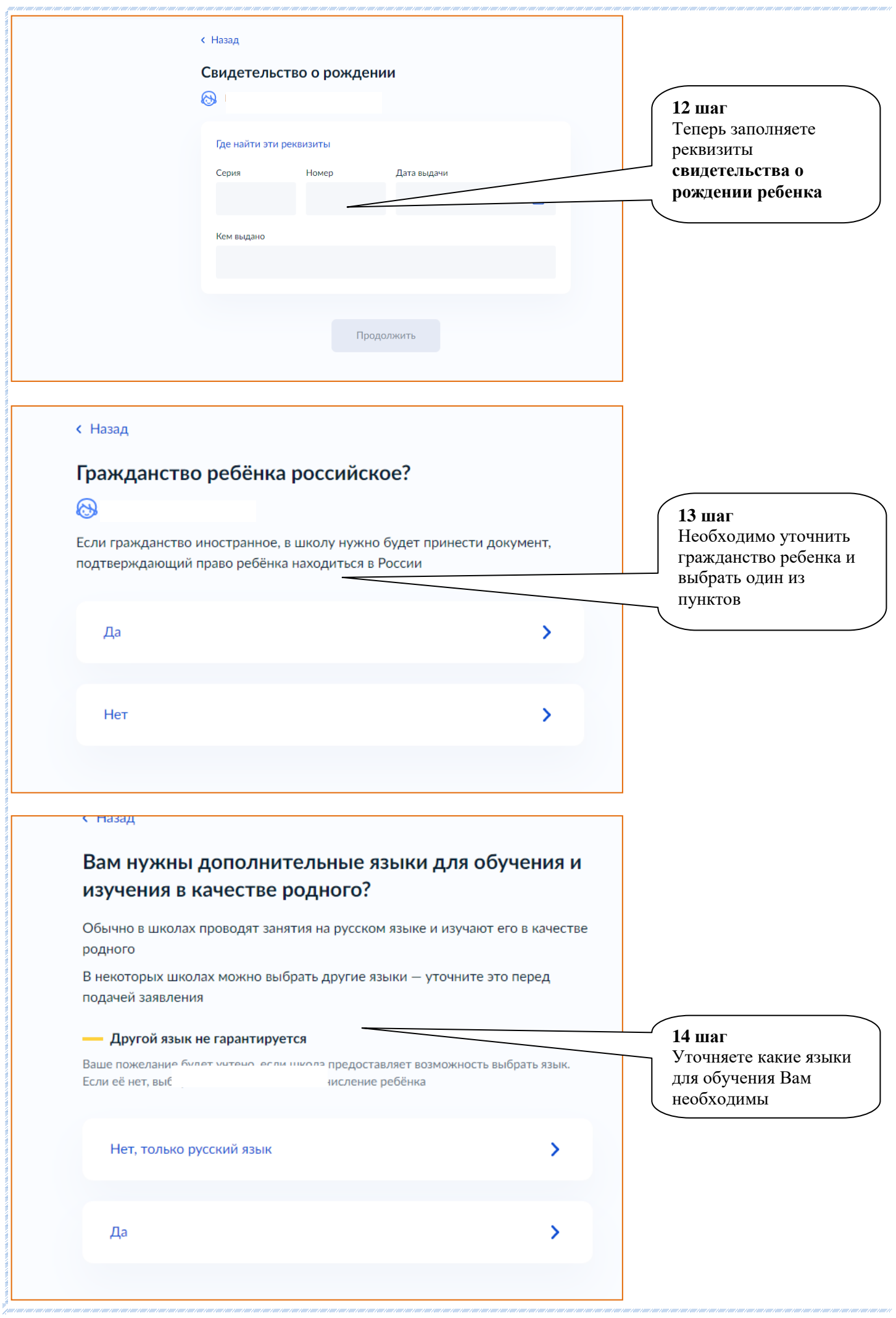

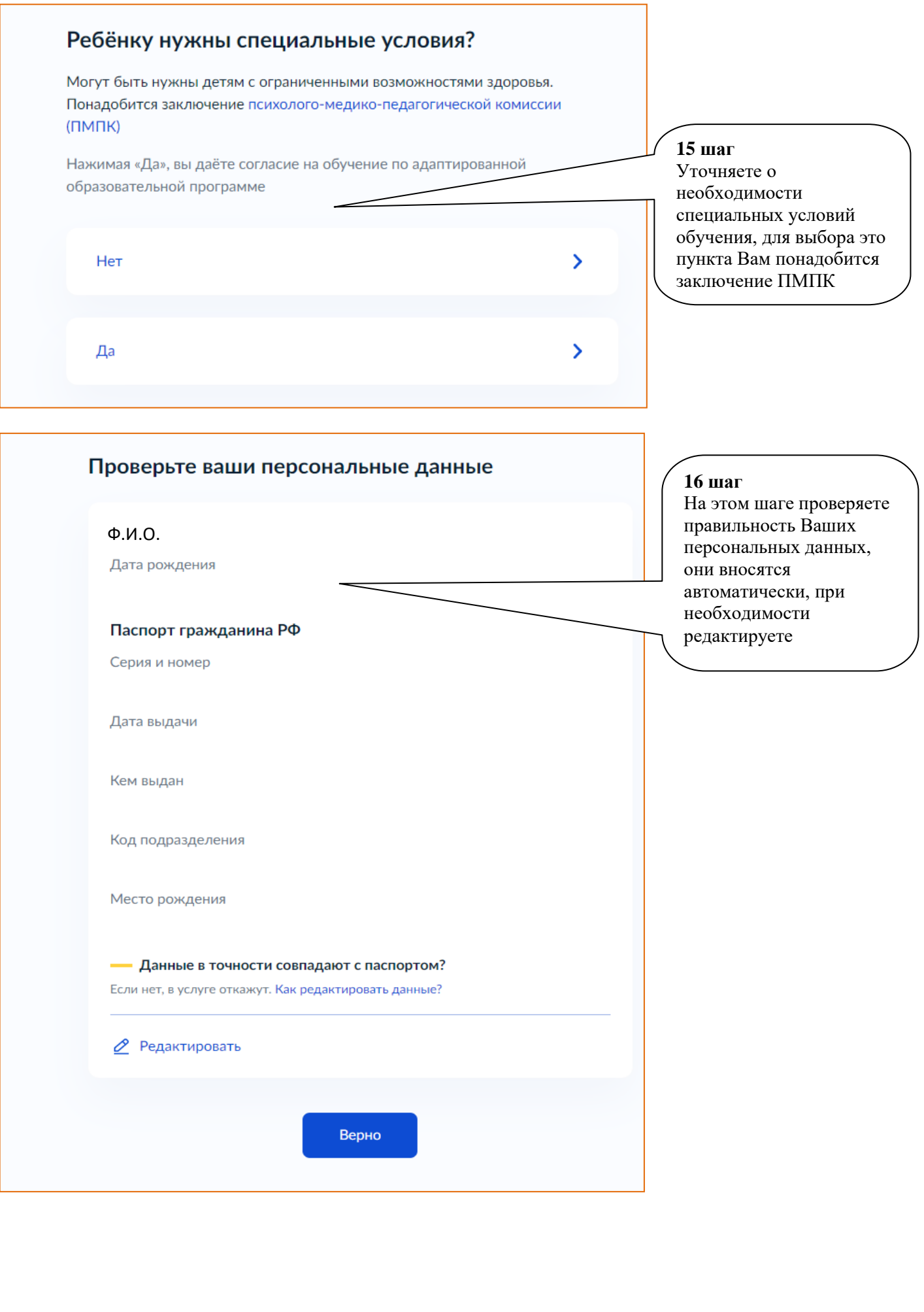

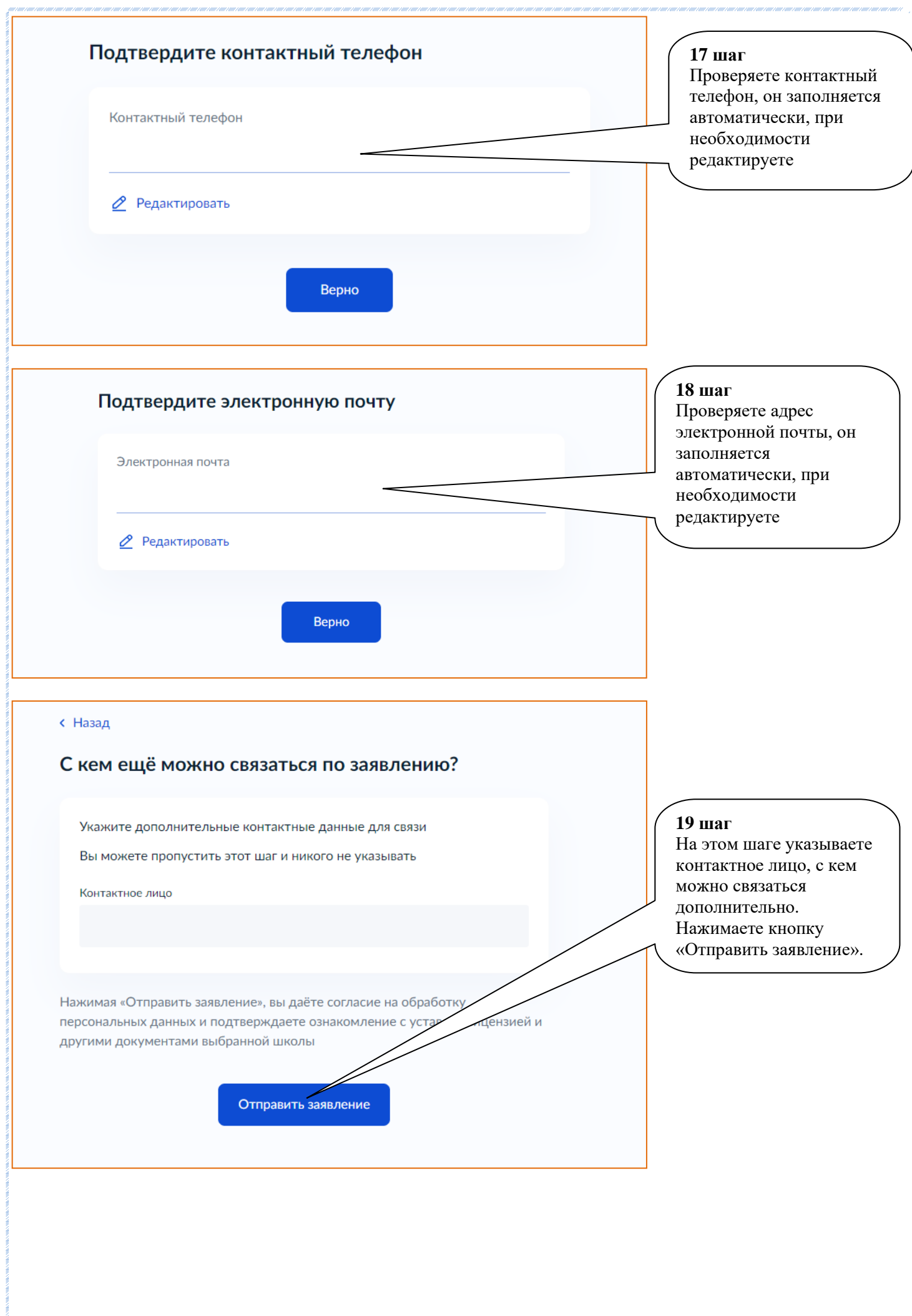